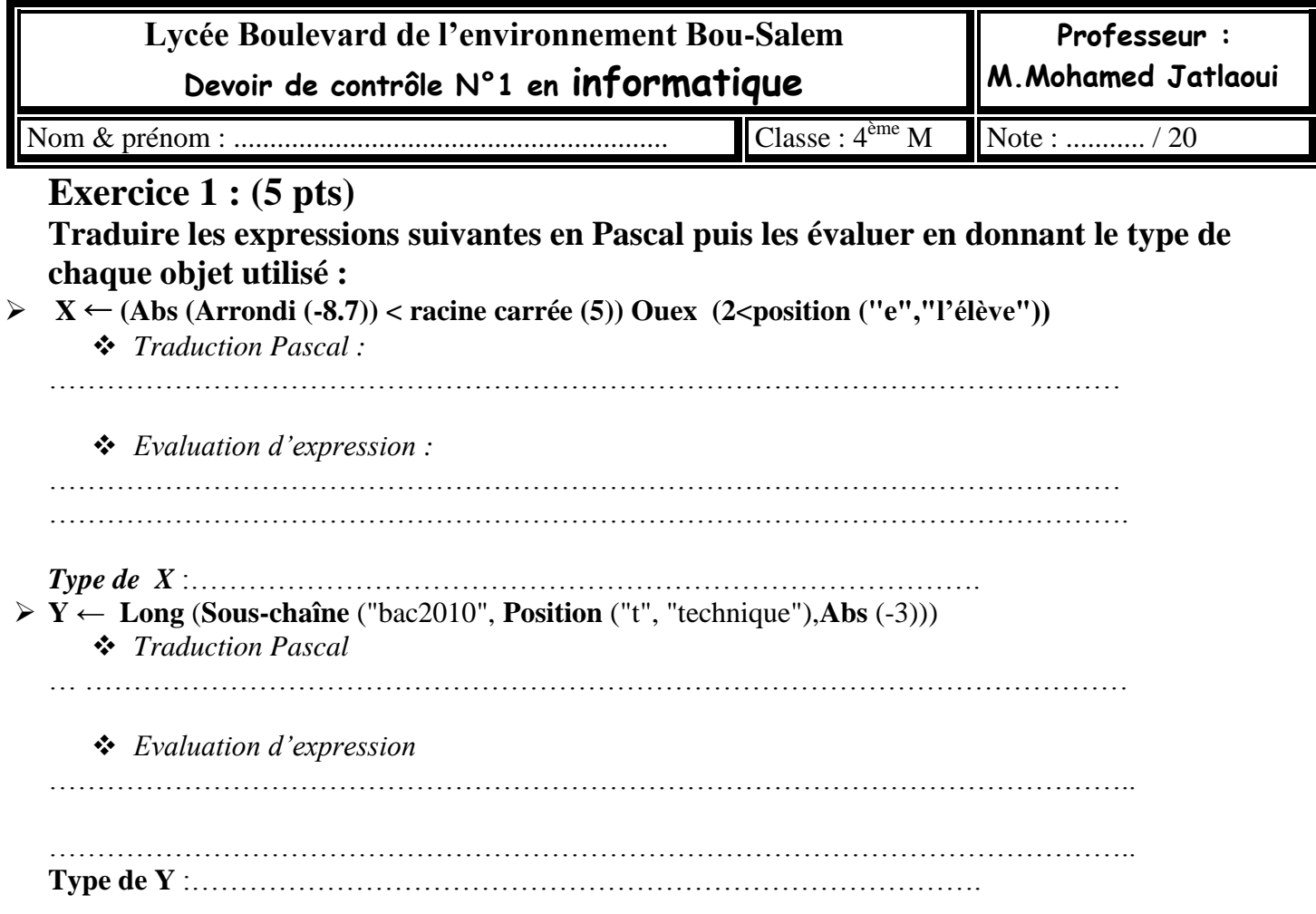

## **Exercice 2 : (5 pts) Soit les déclarations suivantes :**

## **Type**

jour\_semaine = (Lundi, Mardi, Mercredi, Jeudi, Vendredi, Samedi,Dimanche) ;

langues\_etrangeres=(Italien, Anglais, Espagnol,Allemand);

**Var** 

aujourdhui : jour\_semaine ; langue : langues\_etrangeres ; res : boolean ; n : char ;

Compléter le tableau ci-dessous en mettant une croix dans la colonne **valide** ou dans la colonne **non valide** pour chaque instruction. **Justifier votre réponse pour les instructions non valides.**

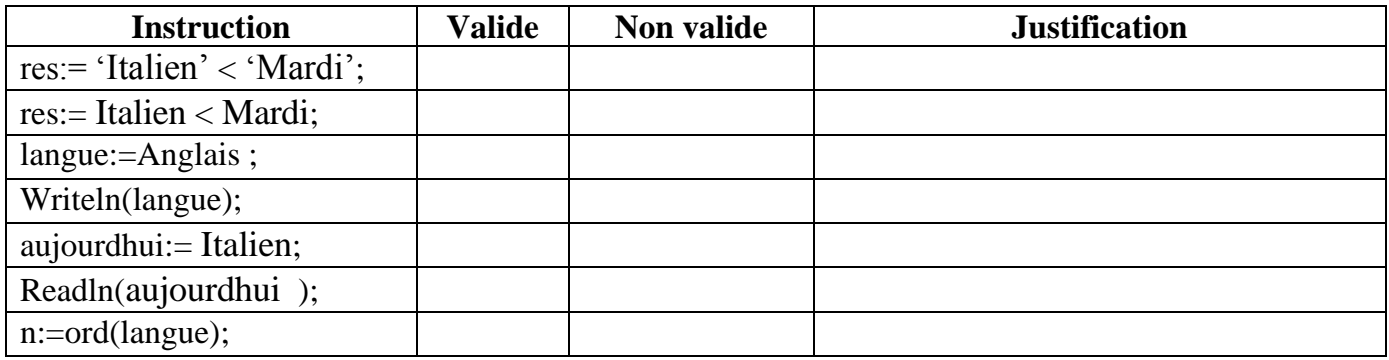

## **Exercice 3: (2pts) Compléter le tableau suivant :**

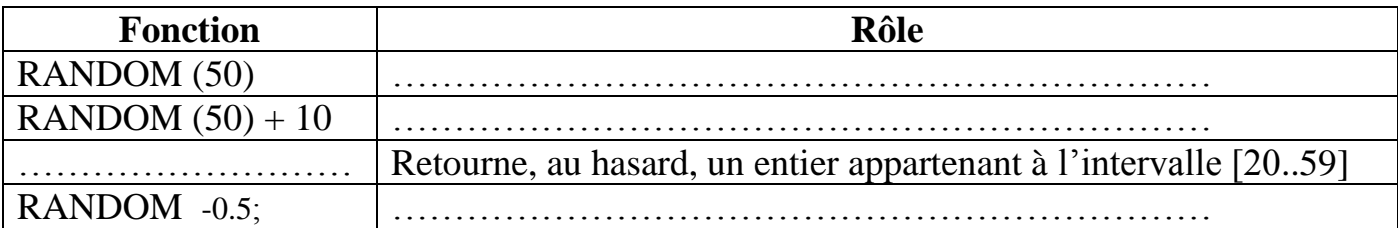

## **Problème (8 pts)**

**Ecrire une analyse et un algorithme d'un programme qui permet de lire deux entiers (A et B) et d'afficher un entier R de quatre chiffres en intercalant le nombre A entre les deux chiffres de B**

**Exemple**: Si A=53 et B= 44 alors R= 4534

**Analyse Algorithme** ………………………………………………………… …………………………………………………………

**Tableau de déclaration d'objets(TDO) :**

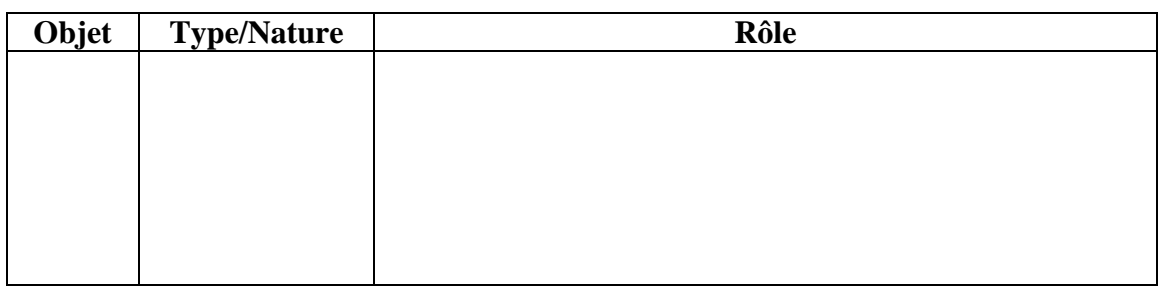

**2 / 2**  $\bullet$   $\stackrel{2011}{\cap}$  **Bon Travail**